# **BUKU PANDUAN** *e***-Samsat Sumbar Android**

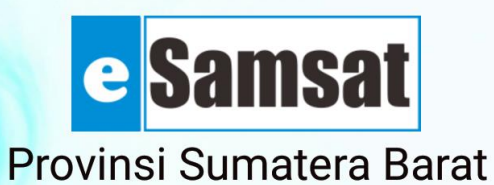

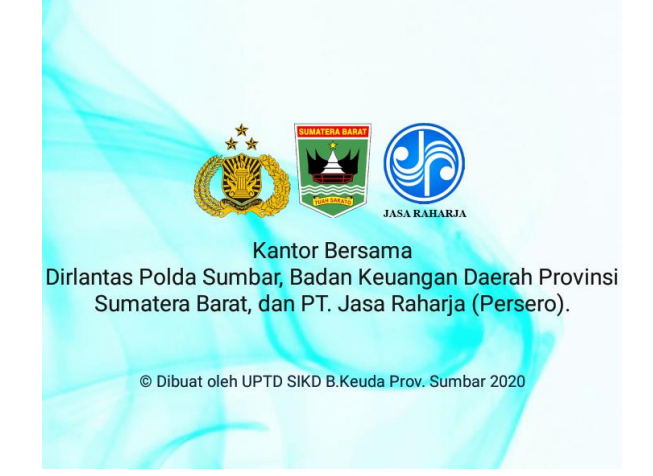

**BADAN KEUANGAN PROVINSI SUMATERA BARAT**

## **UPTD SISTIM INFORMASI**

**TAHUN 2020**

## **DAFTAR ISI**

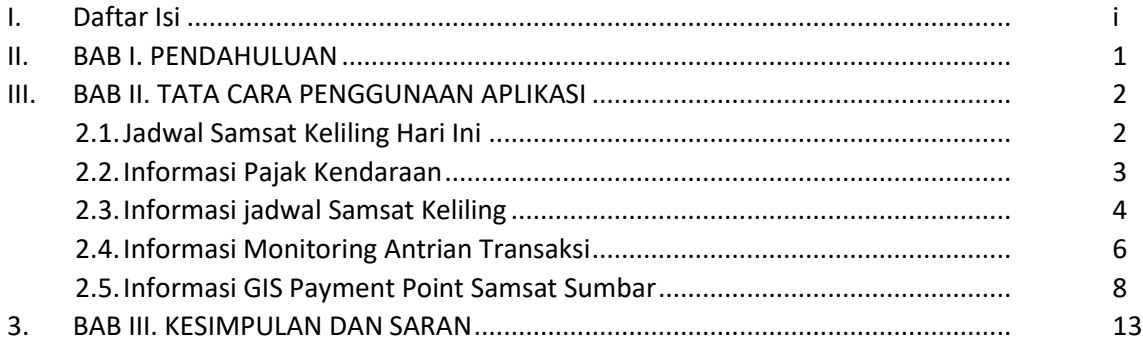

#### **BAB I**

#### **PENDAHULUAN**

Diera revolusi industri 4.0 pemanfaatan artificial intelegency telah menjadi komoditi utama dalam pengelolaan data. Pemanfaatan teknologi digital ini memberi kemudahan bagi pengguna. Dalam hal ini Badan Keuangan Daerah Provinsi Sumbar memanfaatkan fasilitas teknologi digital dalam meningkatkan pelayanan pajak kendaraan bermotor bagi masyarakat.

Adapun teknologi yang diterapkan adalah e-Samsat yang sudah tersentralisasi, Info publik yang terhubung secara langsung dengan server B.Keuda ke layanan web Badan Keuangan Daerah, serta aplikasi berbasis android.

Penerapan teknologi digital pada aplikasi berbasis android berupa informasi jadwal samsat keliling yang terintegrasi dengan Sistim Informasi Geografi, Informasi Pajak Kendaraan, Informasi Jadwal Samsat Keliling diseluruh UPTD Samsat Provinsi Sumatera Barat, Monitoring Status Pajak Kendaraan ditiap-tiap UPTD Samsat Provinsi Sumatera Barat, serta Sistim Informasi Geografi Paymentpoint. Diharapkan sistim ini dapat lebih memudahkan wajib pajak dalam melakukan pembayaran pajak diberbagai tempat layanan yang telah disediakan oleh Pemerintah Provinsi Sumatera Barat.

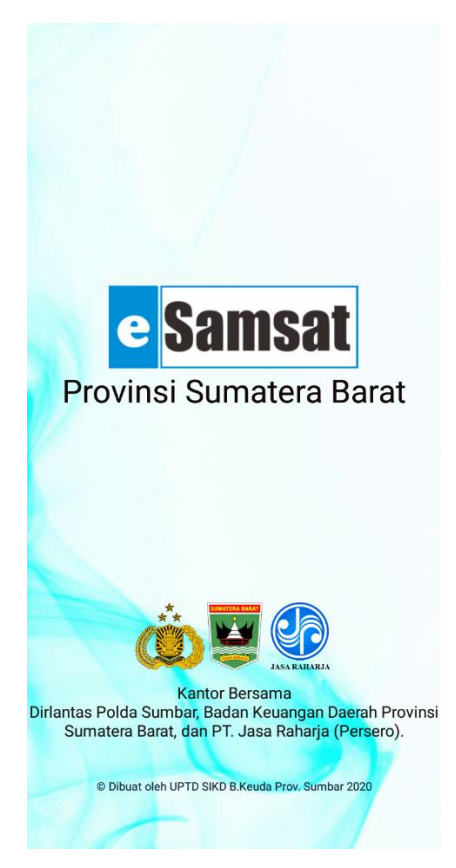

*Gambar 1 Splash Screen Aplikasi e-Samsat Sumbar*

#### **BAB II**

### **TATA CARA PENGGUNAAN APLIKASI**

#### **2.1. JADWAL SAMSAT KELILING HARI INI**

Pada halaman depan aplikasi akan menampilkan list atau daftar samsat keliling yang sedang aktif atau sedang bertugas di lokasi-lokasi yang telah ditentukan oleh UPTD SAMSAT pelaksana. Di daftar tersebut terdapat nama uptd pelaksana, kabupaten/kecamatan tempat pelayanan samsat keliling, tanggal pelayanan, jam pelayanan dan lokasi pelayanan.

| <b>Samsat Keliling Hari Ini</b><br>Pelaksana UPTD, AROSUKA<br>Kecamatan: LEMBAH GUMANTI, KAB. SOLOK<br>Tanggal : 12-03-2020<br>Jadwal<br>: 09:00:00 s/d 13:00:00<br>Lokasi<br>: Pasar Alahan Panjang<br><b>Pelaksana UPTD, PADANG PANJANG</b><br>Kecamatan: BATIPUH, KAB. TANAH DATAR<br>Tanggal<br>$: 12-03-2020$<br>Jadwal<br>: 08:00:00 s/d 13:00:00<br>Lokasi<br>: Pasar Tanjung Barulak<br><b>Pelaksana UPTD, SIMPANG EMPAT</b><br>Kecamatan: RANAH BATAHAN, KAB, PASAMAN BAR<br>Tanggal<br>$: 12-03-2020$<br>Jadwal<br>: 08:00:00 s/d 14:00:00<br>Lokasi<br><b>Pelaksana UPTD, PADANG ARO</b><br>Kecamatan: SANGIR BATANG HARI, KAB, SOLOK SEI<br>Tanggal : 12-03-2020<br>Jadwal : 08:00:00 s/d 14:00:00<br>Lokasi<br>: PASAR ABAI<br>Pelaksana UPTD, LUBUK SIKAPING<br>Kecamatan: BONJOL, KAB, PASAMAN<br>لىيا | 8:16           |                                    |  | …2.2KB/d ll ! ( SE OSE |   |  |  |  |  |
|----------------------------------------------------------------------------------------------------|----------------|------------------------------------|--|------------------------|---|--|--|--|--|
|                                                                                                    |                |                                    |  |                        |   |  |  |  |  |
|                                                                                                    |                |                                    |  |                        |   |  |  |  |  |
|                                                                                                    |                |                                    |  |                        |   |  |  |  |  |
|                                                                                                    |                |                                    |  |                        |   |  |  |  |  |
|                                                                                                    |                |                                    |  |                        |   |  |  |  |  |
|                                                                                                    |                |                                    |  |                        |   |  |  |  |  |
|                                                                                                    |                |                                    |  |                        |   |  |  |  |  |
|                                                                                                    |                |                                    |  |                        |   |  |  |  |  |
|                                                                                                    |                |                                    |  |                        |   |  |  |  |  |
|                                                                                                    |                |                                    |  |                        |   |  |  |  |  |
|                                                                                                    |                |                                    |  |                        |   |  |  |  |  |
|                                                                                                    |                |                                    |  |                        |   |  |  |  |  |
|                                                                                                    |                |                                    |  |                        |   |  |  |  |  |
|                                                                                                    |                |                                    |  |                        |   |  |  |  |  |
|                                                                                                    |                |                                    |  |                        |   |  |  |  |  |
|                                                                                                    |                |                                    |  |                        |   |  |  |  |  |
|                                                                                                    |                | : KANTOR WALL NAGARI BATAHAN JR SI |  |                        |   |  |  |  |  |
|                                                                                                    |                |                                    |  |                        |   |  |  |  |  |
|                                                                                                    |                |                                    |  |                        |   |  |  |  |  |
|                                                                                                    |                |                                    |  |                        |   |  |  |  |  |
|                                                                                                    |                |                                    |  |                        |   |  |  |  |  |
|                                                                                                    |                |                                    |  |                        |   |  |  |  |  |
|                                                                                                    |                |                                    |  |                        |   |  |  |  |  |
|                                                                                                    |                |                                    |  |                        |   |  |  |  |  |
|                                                                                                    |                |                                    |  |                        |   |  |  |  |  |
|                                                                                                    |                |                                    |  |                        |   |  |  |  |  |
|                                                                                                    |                |                                    |  |                        |   |  |  |  |  |
|                                                                                                    | <b>BERANDA</b> |                                    |  |                        | ೩ |  |  |  |  |
|                                                                                                    |                |                                    |  |                        |   |  |  |  |  |
|                                                                                                    |                |                                    |  |                        |   |  |  |  |  |

*Gambar 2 Tampilan Fitur Samsat Keliling hari ini*

Jika item dari daftar diclick, maka akan tampil peta lokasi pelayanan samsat keliling pada saat itu. Hal ini bertujuan untuk memandu pengguna atau wajib pajak untuk dating ke tempat pelayanan. Ini bertujuan agar tidak terjadinya penumpukan wajib pajak di UPTD Samsat pelaksana.

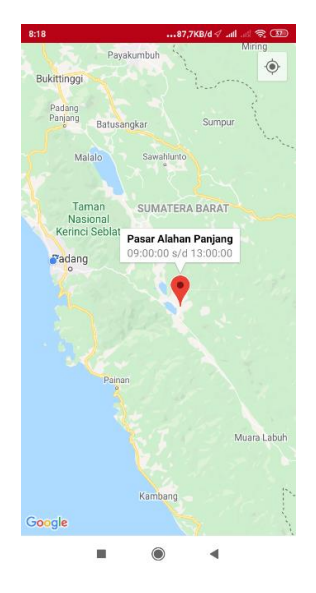

*Gambar 3 Peta lokasi samsat keliling*

Dari tampilan peta, pengguna bisa dipandung rute menggunakan Google Map dengan menclick tanda / marker yang ada dipeta dan click petunjuk arah. Maka Google maps akan terbuka dan menampilkan rute terdekat untuk menuju lokasi layanan samsat keliling tersebut.

#### **2.2. INFORMASI PAJAK KENDARAAN**

Fitur informasi Pajak Kendaraan ditujukan untuk memberikan informasi kepada pengguna aplikasi, tentang jumlah pajak kendaraan tertagih yang harus dibayarkan. Cara penggunaan nya sebagai berikut :

1. Click menu Info PKB

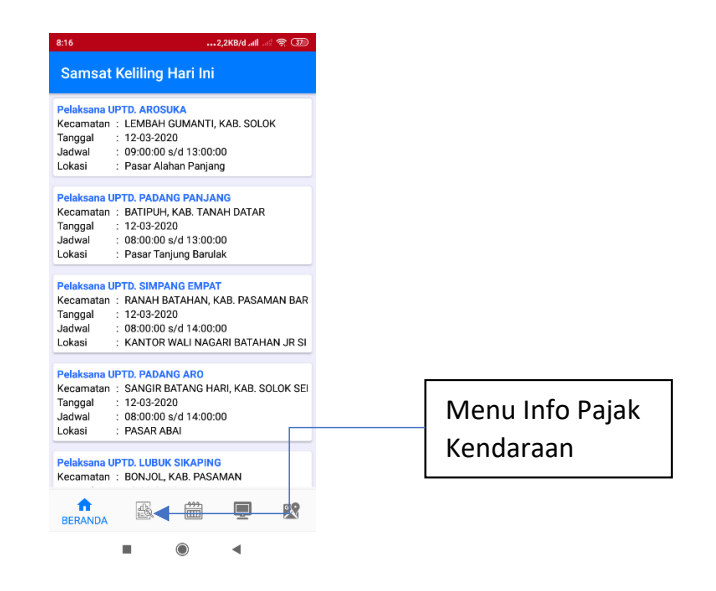

*Gambar 4 Menu info pajak kendaraan*

2. Masukan No. Plat kendaraan yang ini diketahui nominal pajaknya tekan enter atau click proses.

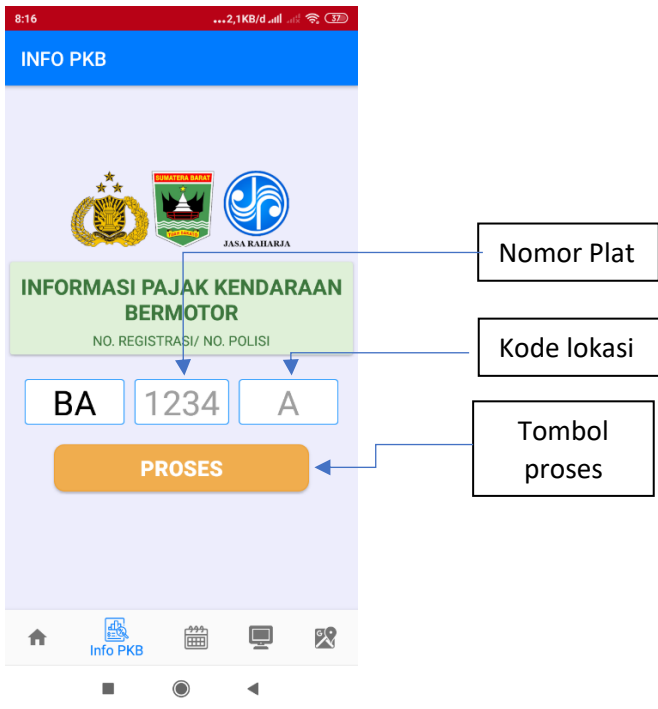

*Gambar 5 Antarmuka tampilan pencarian Kendaraan*

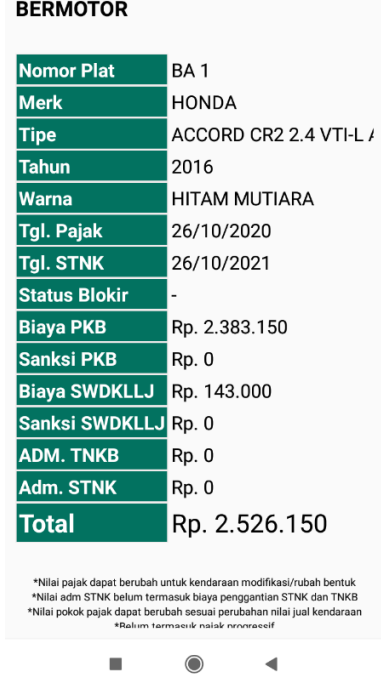

**INFO PAJAK KENDARAAN** 

*Gambar 6 Tampilan info pajak kendaraan bermotor*

#### **2.3. INFORMASI JADWAL SAMSAT KELILING**

Fitur informasi jadwal samsat keliling digunakan untuk memberikan informasi kepada masyarakat mengenai jadwal pelayanan samsat keliling yang dilakukan oleh UPTD Samsat pelaksana. Jadwal. Adapun cara menggunakan fitur ini adalah sebagai berikut :

1. Click tombol info samsat keliling

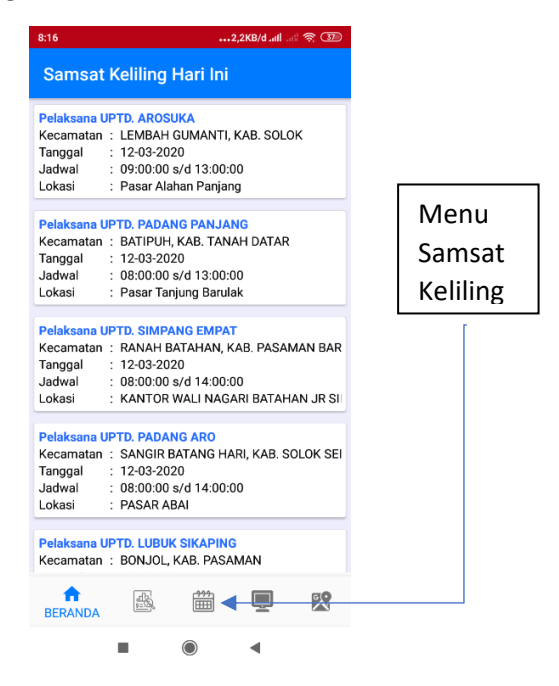

*Gambar 7 Menu Jadwal Samsat Keliling*

2. Click UPTD pelaksana layanan samsat keliling yang ingin dilihat.

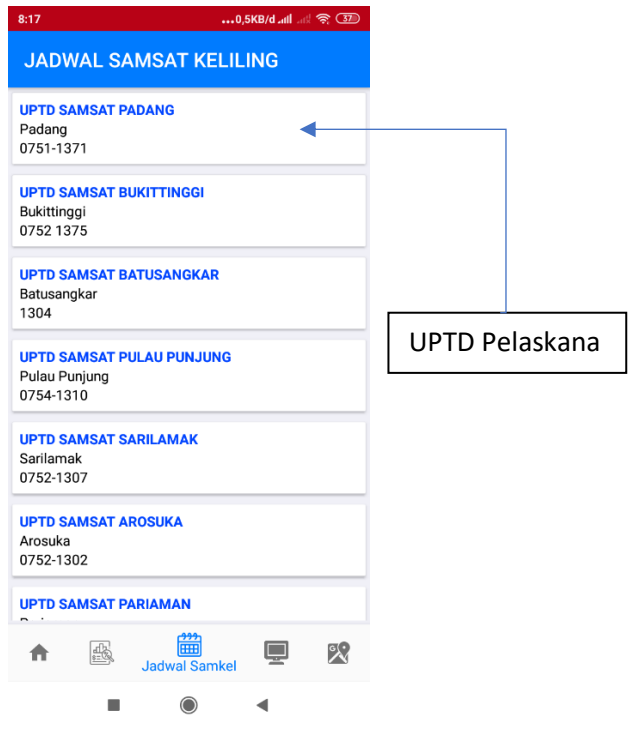

*Gambar 8 Daftar UPTD Pelaksana layanan Samsat Keliling*

3. Click bulan (periode layanan samsat keliling yang diinginkan)

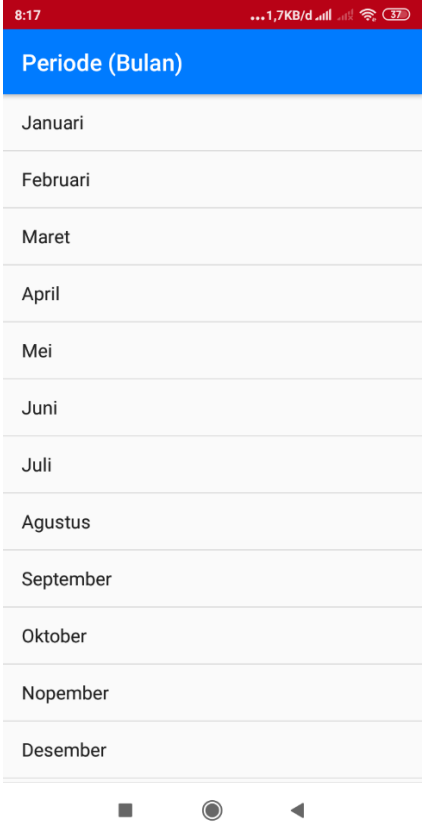

*Gambar 9 Tampilan opsi bulan layanan samsat keliling*

| 8:18                             | …2,9KB/d III  (37) |                          |  |  |  |  |  |
|----------------------------------|--------------------|--------------------------|--|--|--|--|--|
| <b>Jadwal SAMKEL Bulan Maret</b> |                    |                          |  |  |  |  |  |
| <b>Kota Padang</b>               |                    |                          |  |  |  |  |  |
| Kecamatan: PADANG BARAT          |                    |                          |  |  |  |  |  |
| Tanggal: 02-03-2020              |                    |                          |  |  |  |  |  |
| Jadwal: 08:30:00 s/d 13:00:00    |                    |                          |  |  |  |  |  |
| Lokasi                           | : JL PATIMURA      |                          |  |  |  |  |  |
| <b>Kota Padang</b>               |                    |                          |  |  |  |  |  |
| Kecamatan:                       |                    | PADANG SELATAN           |  |  |  |  |  |
| Tanggal: 03-03-2020              |                    |                          |  |  |  |  |  |
| Jadwal: 08:30:00 s/d 13:00:00    |                    |                          |  |  |  |  |  |
| Lokasi                           | : PONDOK           |                          |  |  |  |  |  |
| <b>Kota Padang</b>               |                    |                          |  |  |  |  |  |
| Kecamatan: KURANJI               |                    |                          |  |  |  |  |  |
| Tanggal                          | $: 04-03-2020$     |                          |  |  |  |  |  |
| Jadwal                           |                    | : 08:30:00 s/d 13:00:00  |  |  |  |  |  |
| Lokasi                           |                    | : CAFFE UJE BP KURANJI   |  |  |  |  |  |
| <b>Kota Padang</b>               |                    |                          |  |  |  |  |  |
| Kecamatan: LUBUK BEGALUNG        |                    |                          |  |  |  |  |  |
| Tanggal                          | $: 05-03-2020$     |                          |  |  |  |  |  |
| Jadwal                           |                    | : 08:30:00 s/d 13:00:00  |  |  |  |  |  |
| Lokasi                           |                    | : PO.FAMILY RAYA CENGKEH |  |  |  |  |  |
| <b>Kota Padang</b>               |                    |                          |  |  |  |  |  |
| Kecamatan :                      |                    | <b>PADANG BARAT</b>      |  |  |  |  |  |
| Tanggal                          | $: 06-03-2020$     |                          |  |  |  |  |  |
| Jadwal                           |                    | : 08:30:00 s/d 13:00:00  |  |  |  |  |  |
| Lokasi                           | : IMAM BONJOL      |                          |  |  |  |  |  |
|                                  |                    |                          |  |  |  |  |  |
|                                  |                    |                          |  |  |  |  |  |

*Gambar 10 Daftar layanan samsat keliling perperiode (bulan)*

#### **2.4.INFORMASI MONITORING ANTRIAN**

1. Click menu monitoring antrian maka akan tampil daftar UPTD Samsat

| 8:16                                                                                                    |                                                                                 |   | …2,2KB/d ll !! ( ST ) |
|----------------------------------------------------------------------------------------------------|---------------------------------------------------------------------------------|---|-----------------------|
| <b>Samsat Keliling Hari Ini</b>                                                                                               |                                                                                 |   |                       |
| Pelaksana UPTD, AROSUKA<br>Kecamatan: LEMBAH GUMANTI, KAB. SOLOK<br>Tanggal: 12-03-2020<br>Jadwal<br>Lokasi                   | : 09:00:00 s/d 13:00:00<br>: Pasar Alahan Panjang                               |   |                       |
| Pelaksana UPTD, PADANG PANJANG<br>Kecamatan: BATIPUH, KAB. TANAH DATAR<br>Tanggal : 12-03-2020<br>Jadwal<br>Lokasi            | : 08:00:00 s/d 13:00:00<br>: Pasar Tanjung Barulak                              |   |                       |
| <b>Pelaksana UPTD, SIMPANG EMPAT</b><br>Kecamatan: RANAH BATAHAN, KAB. PASAMAN BAR<br>Tanggal<br>Jadwal<br>Lokasi             | $: 12-03-2020$<br>: 08:00:00 s/d 14:00:00<br>: KANTOR WALI NAGARI BATAHAN JR SI |   |                       |
| <b>Pelaksana UPTD, PADANG ARO</b><br>Kecamatan: SANGIR BATANG HARI, KAB. SOLOK SEI<br>Tanggal: 12-03-2020<br>Jadwal<br>Lokasi | : 08:00:00 s/d 14:00:00<br>: PASAR ABAI                                         |   |                       |
| Pelaksana UPTD, LUBUK SIKAPING<br>Kecamatan: BONJOL, KAB. PASAMAN                                                             |                                                                                 |   |                       |
| <b>BERANDA</b>                                                                                                    | Æ                                                                               | 簂 | 焁                     |
|                                                                                                    |                                                                                 |   |                       |

*Gambar 11 Menu monitoring antrian status transaksi pajak kendaraan bermotor*

2. Pilih UPTD Samsat yang akan dilihat/dicek daftar status transaksi pajak kendaraan.

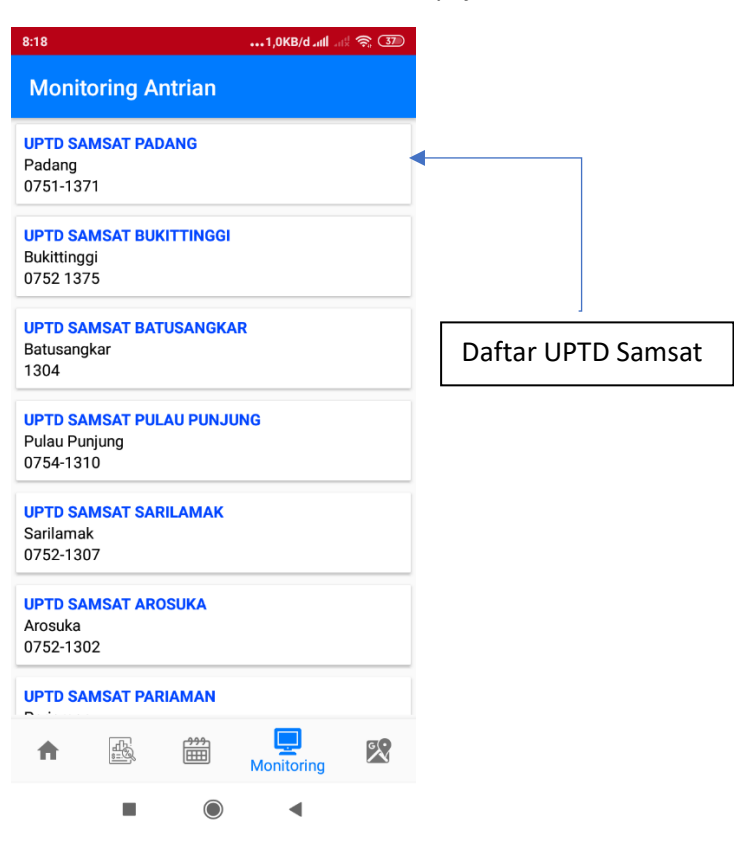

*Gambar 12Daftar UPTD Samsat Transaksi Pajak kendaraan bermotor*

| 8:18                                                                     | 1,3KB/d ll !! ( ST 37 )           |                  |  |  |  |  |  |
|--------------------------------------------------------------------------|-----------------------------------|------------------|--|--|--|--|--|
| <b>UPTD SAMSAT PULAU PUNJUNG</b>                                         |                                   |                  |  |  |  |  |  |
|                                                                          | ■ 6 Total ■ 6 Proses ■ 0 Selesai  |                  |  |  |  |  |  |
| <b>PROSES DI KASIR:</b><br>No. Pol : BA 4511 VD<br>Nominal : Rp. 233.000 | Pemilik : NISA ROBIATUN           |                  |  |  |  |  |  |
| <b>BA 1150 VL BUSRI</b>                                                  |                                   | <b>Penetapan</b> |  |  |  |  |  |
| <b>BA 6041 VE DEPRIZAL</b>                                               |                                   | <b>Penetapan</b> |  |  |  |  |  |
| <b>BA 1206 VJ MURAITA</b>                                                |                                   | <b>Penetapan</b> |  |  |  |  |  |
|                                                                          | <b>BA 3052 VH FITRA HANDAYANI</b> | <b>Penetapan</b> |  |  |  |  |  |
|                                                                          | <b>BA 5874 VV</b> LILIS SUMYATI   | <b>Penetapan</b> |  |  |  |  |  |
| <b>BA 5526 VW SUDIRMAN</b>                                               |                                   | <b>Penetapan</b> |  |  |  |  |  |
|                                                                          |                                   |                  |  |  |  |  |  |
|                                                                          |                                   |                  |  |  |  |  |  |

*Gambar 13 Tampilan status transaksi dan monitoring kasir pajak kendaraan bermotor di UPTD Samsat*

#### **2.5.INFORMASI GIS PAYMENT POINT**

Pada fitur GIS Payment Point ini terdapat tampilan peta lokasi pelayanan samsat diseluruh Sumatera Barat termasuk pelayanan Samsat Keliling serta lokasi pengguna aplikasi. Dengan demikian, pengguna dapat mengetahui lokasi-lokasi terdekat untuk melakukan proses transaksi pembayaran pajak kendaraan bermotor.

Adapun cara menggunakan fitur ini, pengguna dapat menclick menu GIS Payment Point.

| 8:16                            |                                                                                                    |   | …2,2KB/d all 以会(37) |   |  |                           |  |
|---------------------------------|----------------------------------------------------------------------------------------------------|---|---------------------|---|--|---------------------------|--|
| <b>Samsat Keliling Hari Ini</b> |                                                                                                    |   |                     |   |  |                           |  |
| Jadwal<br>Lokasi                | Pelaksana UPTD, AROSUKA<br>Kecamatan: LEMBAH GUMANTI, KAB. SOLOK<br>Tanggal : 12-03-2020<br>: 09:00:00 s/d 13:00:00<br>: Pasar Alahan Panjang                          |   |                     |   |  |                           |  |
| Tanggal<br>Jadwal<br>Lokasi     | <b>Pelaksana UPTD, PADANG PANJANG</b><br>Kecamatan: BATIPUH, KAB. TANAH DATAR<br>$: 12 - 03 - 2020$<br>: 08:00:00 s/d 13:00:00<br>: Pasar Tanjung Barulak              |   |                     |   |  |                           |  |
| Tanggal<br>Jadwal<br>Lokasi     | <b>Pelaksana UPTD, SIMPANG EMPAT</b><br>Kecamatan: RANAH BATAHAN, KAB. PASAMAN BAR<br>$: 12-03-2020$<br>: 08:00:00 s/d 14:00:00<br>: KANTOR WALI NAGARI BATAHAN JR SII |   |                     |   |  |                           |  |
| Tanggal<br>Jadwal<br>Lokasi     | Pelaksana UPTD, PADANG ARO<br>Kecamatan: SANGIR BATANG HARI, KAB. SOLOK SEI<br>$: 12 - 03 - 2020$<br>: 08.00.00 s/d 14.00.00<br>: PASAR ABAI                           |   |                     |   |  | Menu GIS<br>Payment Point |  |
|                                 | Pelaksana UPTD, LUBUK SIKAPING<br>Kecamatan: BONJOL, KAB. PASAMAN                                                                                                    |   |                     |   |  |                           |  |
| <b>BERANDA</b>                  |                                                                                                    | 齏 |                     | ≫ |  |                           |  |
|                                 |                                                                                                    |   |                     |   |  |                           |  |

*Gambar 14 Menu GIS Payment Point Samsat Sumbar*

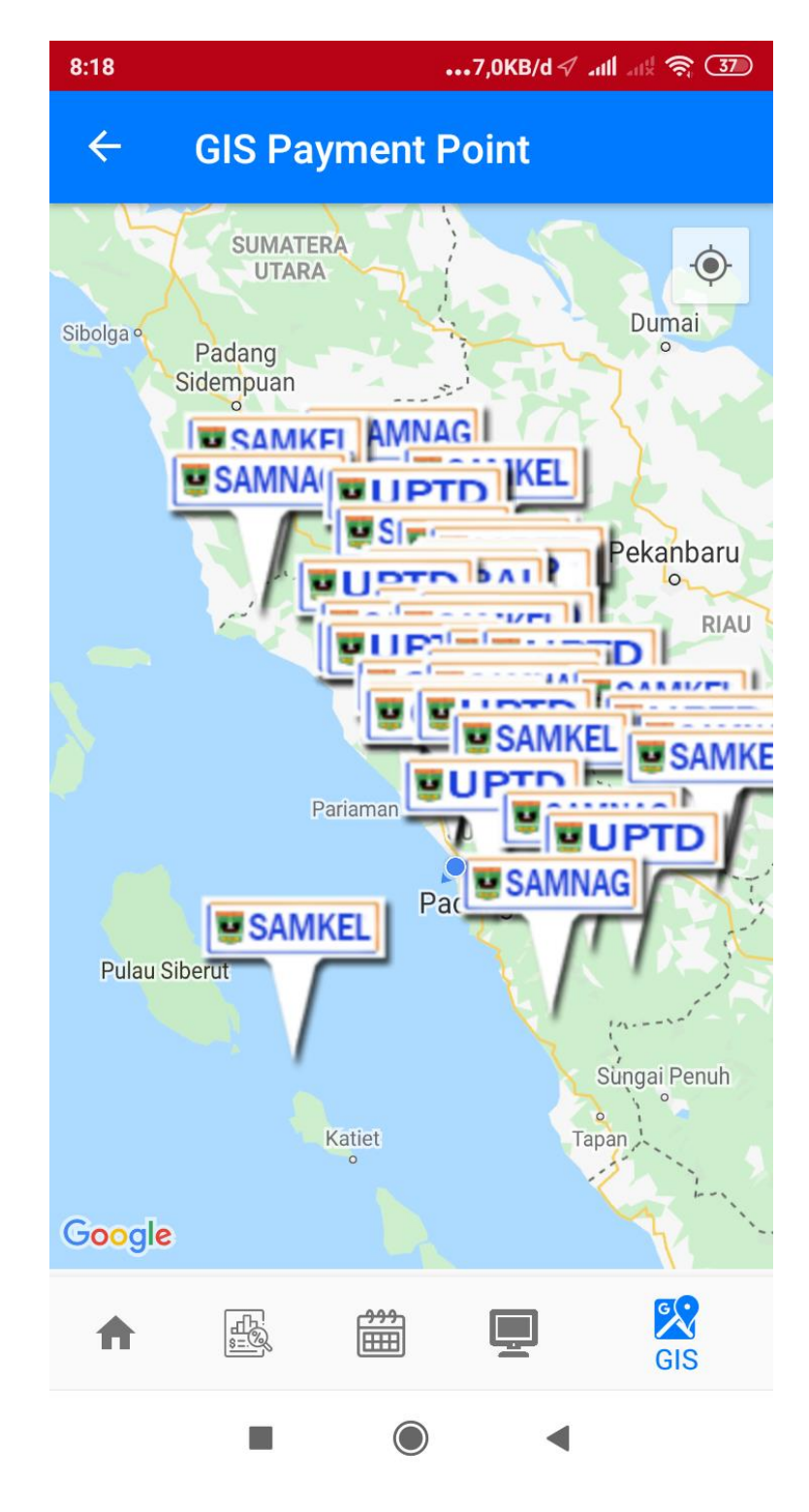

*Gambar 15 Tampilan GIS Payment Point Samsat Sumbar*

Dengan menclick symbol/ tanda pengguna bisa diarahkan untuk melalui rute terdekat terhadap lokasi paymentpoint tersebut.

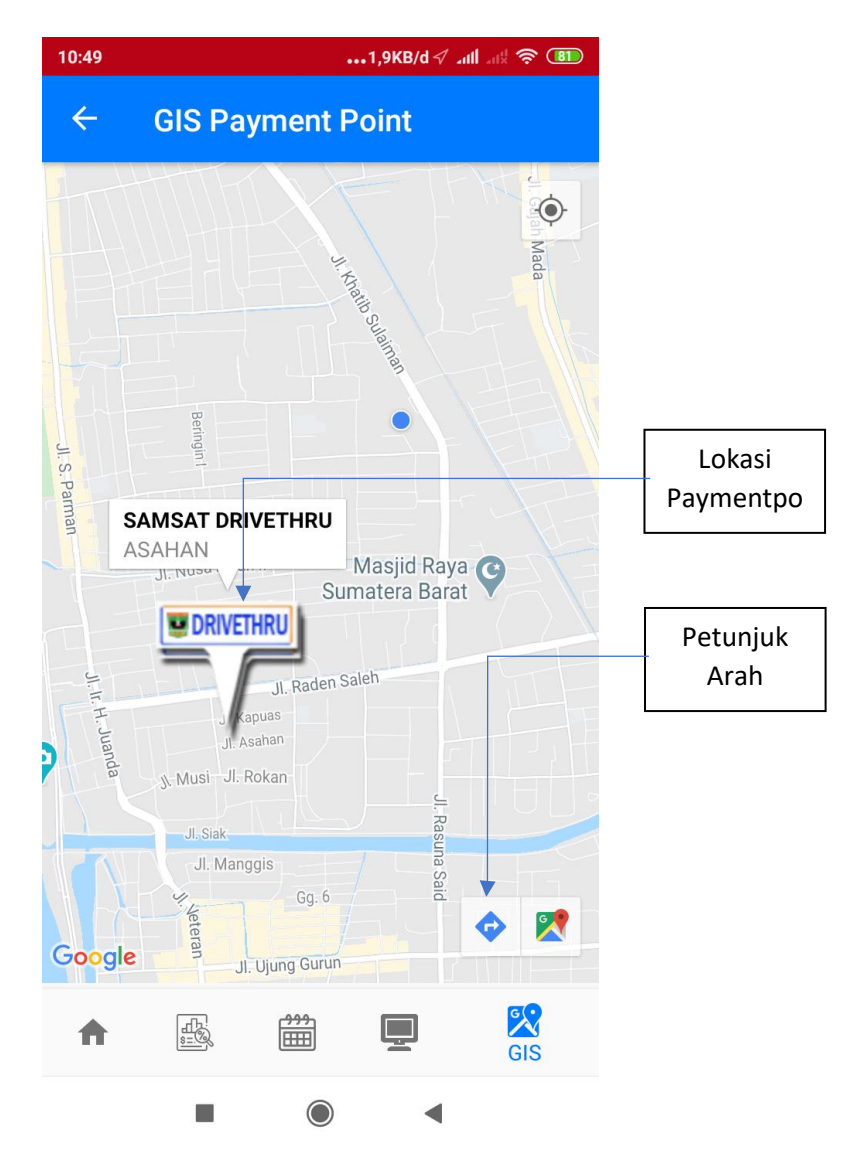

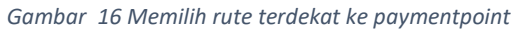

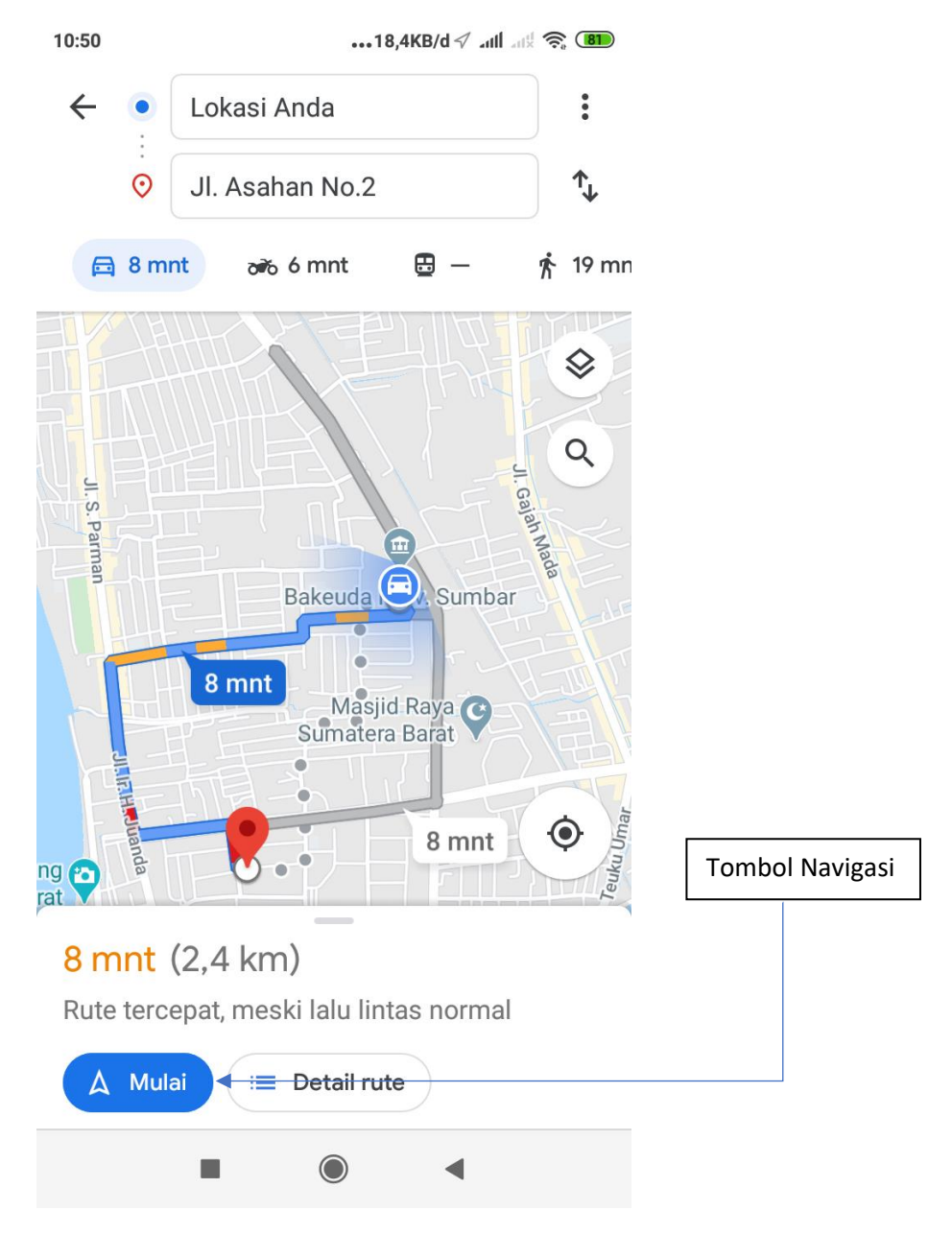

*Gambar 17 Tampilan Google Maps*

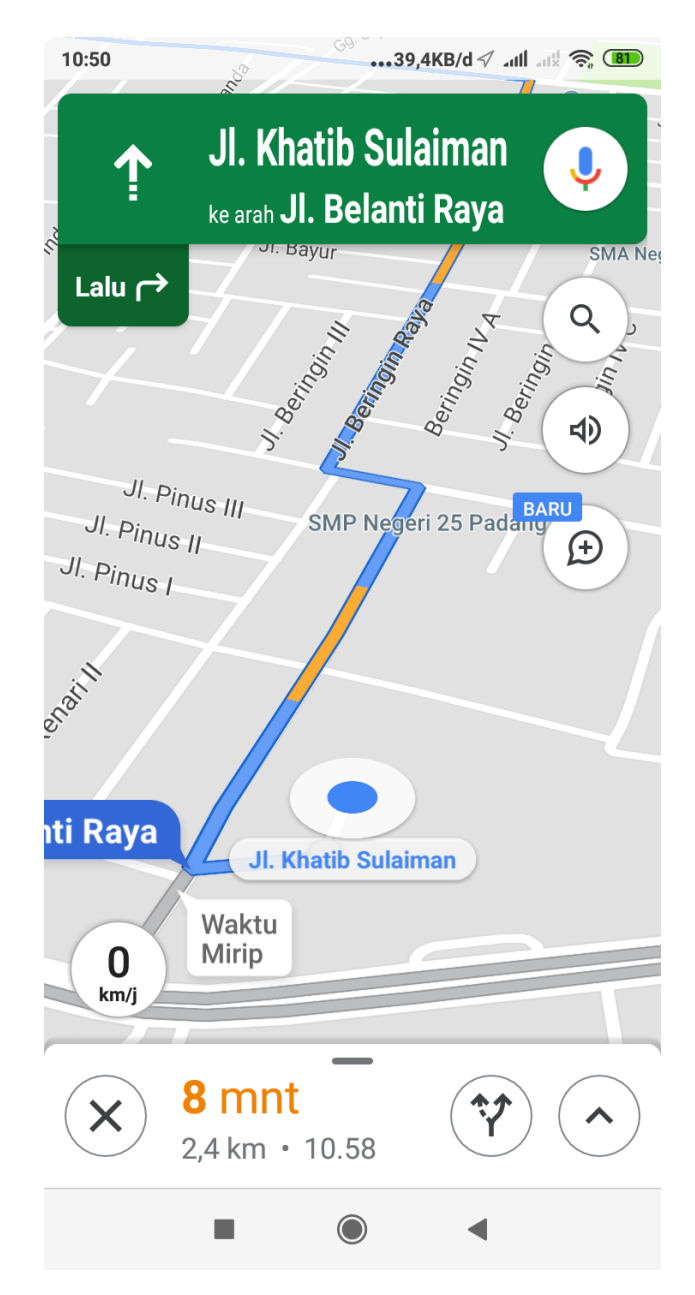

*Gambar 18 Tampilan navigasi Google Maps*

## **BAB III**

## **Kesimpulan dan Saran**

### **3.1. Kesimpulan**

Dengan aplikasi ini diharapkan dapat meningkatkan pelayanan pajak kendaraan bermotor bagi masyarakat. Adapun manfaat dari layanan ini yaitu :

- 1. Informasi pelayanan samsat keliling pada hari ini;
- 2. Informasi pajak kendaraan secara online;
- 3. Informasi layanan samsat keliling;
- 4. Informasi status transaksi pelayana pajak di UPTD Samsat secara online dan realtime;
- 5. Informasi *payment point* (titik pembayaran) pajak kendaraan bermotor yang ada di Sumatera Barat.

## **3.2. Saran**

Diharapkan pelayanan samsat keliling dapat ditingkatkan dengan cara memasang GPS di mobil Samsat Keliling, sehingga, lokasi pelayanan dapat dipantau secara akurat tanpa proses input/ entry ke server B.Keuda Prov. Sumbar. Sehingga pelayanan terhadap masyarakat bisa ditingkatkan.